## **ตัวอย่าง**

ประกาศ..........(ระบุชื่อหน่วยงาน).......... เรื่อง วิธีการแสดงใบอนุญาตโดยวิธีการทางอิเล็กทรอนิกส์ พ.ศ.

โดยที่มาตรา ๑๓ (๑) แห่งพระราชบัญญัติการปฏิบัติราชการทางอิเล็กทรอนิกส์ พ.ศ. ๒๕๖๕ บัญญัติว่าในกรณีที่กฎหมายกำหนดให้ผ้รับอนุญาตต้องแสดงใบอนุญาตไว้ในที่เปิดเผย ให้เป็นสิทธิของผู้รับอนุญาตที่จะแสดงใบอนุญาตนั้นโดยวิธีการทางอิเล็กทรอนิกส์ตามวิธีการที่ผู้อนุญาต ประกาศกำหนดก็ได้ โดยให้ถือว่าการแสดงเช่นว่านั้นเป็นการชอบด้วยกฎหมายแล้ว สมควรกำหนด วิธีการแสดงใบอนุญาตตามกฎหมายในความรับผิดชอบของ..........(ระบุชื่อหน่วยงาน)..........โดยวิธีการ ทางอิเล็กทรอนิกส์เพื่อเป็นการอำนวยความสะดวกและลดภาระแก่ประชาชน

อาศัยอำนาจตามความในมาตรา ๑๓ (๑) แห่งพระราชบัญญัติการปฏิบัติราชการ ทางอิเล็กทรอนิกส์พ.ศ. ๒๕๖๕ ..........(ระบุตำแหน่งของหัวหน้าหน่วยงาน)..........ออกประกาศไว้ ดังต่อไปนี้

ข้อ ๑ ประกาศนี้ให้ใช้บังคับตั้งแต่วันประกาศในราชกิจจานุเบกษาเป็นต้นไป

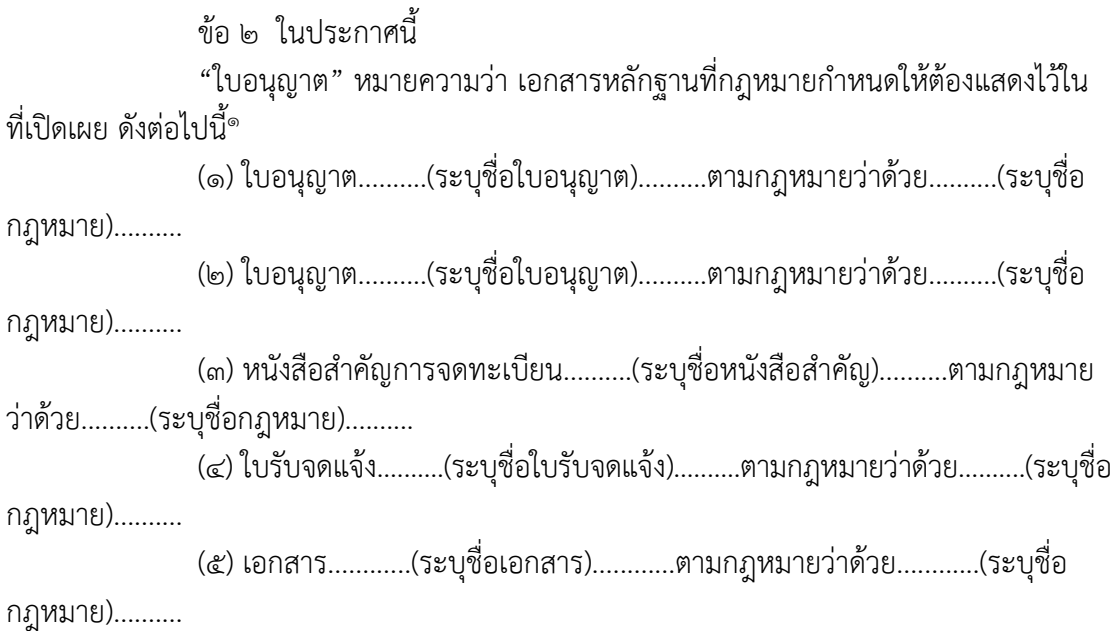

๑ ให้หน่วยงานของรัฐแต่ละหน่วยสำรวจตรวจสอบกฎหมายในความรับผิดชอบของตนทั้งหมด ว่ามีการกำหนดให้ประชาชนหรือผู้รับอนุญาตแสดงใบอนุญาตหรือเอกสารหลักฐานอื่นใดไว้ในที่เปิดเผย ณ สถานที่ ประกอบกิจการหรือสถานที่แห่งใดหรือไม่ และเป็นจำนวนเท่าใด แล้วรวบรวมเพื่อนำมากำหนดในข้อ ๒ ให้ครบถ้วน

ข้อ ๓ ผู้รับอนุญาตสามารถเลือกแสดงใบอนุญาตตามข้อ ๒ โดยวิธีการทางอิเล็กทรอนิกส์ อย่างหนึ่งอย่างใด ดังต่อไปนี้

(๑) แสดงเป็นภาพผ่านอุปกรณ์อิเล็กทรอนิกส์

(๒) แสดงเป็นคิวอาร์โคดที่อุปกรณ์อิเล็กทรอนิกส์สามารถสแกนเพื่อเข้าถึงใบอนุญาต ที่เป็นเอกสารอิเล็กทรอนิกส์หรือภาพทางอิเล็กทรอนิกส์ของใบอนุญาต หรือ

(๓) แสดงข้อมูลผ่านแอปพลิเคชัน.......(ระบุชื่อแอปพลิเคชันของหน่วยงาน (ถ้ามี)).......

ข้อ ๔ การแสดงใบอนุญาตตามข้อ ๓ ต้องมีขนาดของภาพและความละเอียด ที่ชัดเจนเพียงพอ รวมทั้งสามารถแสดงให้เห็นข้อมูลอันเป็นสาระสำคัญของใบอนุญาตได้ครบถ้วน ผู้รับอนุญาตอาจเลือกแสดงภาพใบอนุญาตโดยวิธีการทางอิเล็กทรอนิกส์ ณ สถานที่ประกอบกิจการมากกว่าหนึ่งใบหรือภาพผ่านหน้าจอเดียวกันก็ได้แต่ต้องมีระยะเวลา แสดงภาพใบอนุญาตแต่ละใบไม่น้อยกว่าห้าวินาที

ข้อ ๕ เมื่อผู้รับอนุญาตเลือกแสดงใบอนุญาตโดยวิธีการทางอิเล็กทรอนิกส์อย่างใด อย่างหนึ่งตามข้อ ๓ แล้ว ผู้รับอนุญาตไม่ต้องแสดงใบอนุญาตไว้โดยเปิดเผยตลอดเวลา ณ สถานที่ ประกอบกิจการอีกต่อไป แต่ต้องสามารถแสดงต่อเจ้าพนักงานหรือพนักงานเจ้าหน้าที่ได้ตลอดเวลา เมื่อมีการตรวจสอบ หรือต่อประชาชนที่ขอตรวจดู

ประกาศ ณ วันที่ พ.ศ. ....

(ชื่อหัวหน้าหน่วยงาน) ..........(ตำแหน่งของหัวหน้าหน่วยงาน).......... **หมายเหตุ** : ในกรณีที่หน่วยงานใดมีการประกาศกำหนดวิธีการแสดงใบอนุญาตโดยวิธีการทางอิเล็กทรอนิกส์ ตามมาตรา ๑๓ (๑) ไว้แล้ว และประสงค์จะแก้ไขปรับปรุง เช่น เพื่อให้สอดคล้องกับวิธีการทางอิเล็กทรอนิกส์ ที่คณะรัฐมนตรีมีมติกำหนดตามมาตรา ๖ ประกอบกับมาตรา ๑๙ หรือเพื่อเพิ่มวิธีการทางอิเล็กทรอนิกส์ ขึ้นใหม่สำหรับการอำนวยความสะดวกแก่ประชาชนมากยิ่งขึ้น สามารถดำเนินการได้ตามแนวทาง ตัวอย่าง ดังต่อไปนี้

(๑) อาจแก้ไขคำปรารภ/อารัมภบท เป็นข้อความดังต่อไปนี้ ก็ได้

*"โดยที่เป็นการสมควรปรับปรุงประกาศ..........(ระบุชื่อหน่วยงาน).......... เรื่อง วิธีการแสดงใบอนุญาตโดยวิธีการทางอิเล็กทรอนิกส์ พ.ศ. .... ให้มีความเหมาะสมแก่การอำนวย ความสะดวกและลดภาระแก่ประชาชน รวมทั้งเพิ่มประสิทธิภาพในการปฏิบัติราชการโดยวิธีการ ทางอิเล็กทรอนิกส์มากยิ่งขึ้น"*

(๒) กรณีประกาศฉบับปรับปรุง (หมายถึง กรณีที่ยกเลิกประกาศฉบับเดิมเพื่อใช้ฉบับใหม่) ให้เพิ่มความเป็นข้อ ๒ (ต่อจากข้อวันใช้บังคับ) ดังนี้

*"ข้อ ๒ ให้ยกเลิกประกาศ..........(ระบุชื่อหน่วยงาน).......... เรื่อง วิธีการแสดงใบอนุญาต โดยวิธีการทางอิเล็กทรอนิกส์ พ.ศ. ...."*

อนึ่ง ในกรณีที่หน่วยงานใดเคยมีการแก้ไขเพิ่มเติมประกาศวิธีการแสดงใบอนุญาต โดยวิธีการทางอิเล็กทรอนิกส์ตามมาตรา ๑๓ (๑) ฉบับเดิม ส่งผลให้มีวิธีการตามประกาศหลายฉบับ ้ และยังมีผลใช้บังคับอยู่ทุกฉบับ ให้ระบุชื่อประกาศดังกล่าวไว้ในข้อ ๒ หรือข้อยกเลิกนี้ ทุกฉบับ ทั้งนี้ โดยเรียงลำดับตามเลขที่ฉบับ หรือวันที่มีผลใช้บังคับ แล้วแต่กรณีดังตัวอย่างต่อไปนี้

*"ข้อ ๒ ให้ยกเลิก*

*(๑) ประกาศ..........(ระบุชื่อหน่วยงาน).......... เรื่อง วิธีการแสดงใบอนุญาต โดยวิธีการทางอิเล็กทรอนิกส์พ.ศ. ....*

*(๒) ประกาศ..........(ระบุชื่อหน่วยงาน).......... เรื่อง วิธีการแสดงใบอนุญาต โดยวิธีการทางอิเล็กทรอนิกส์ (ฉบับที่ ๒) พ.ศ. ....*

*(๓) ประกาศ..........(ระบุชื่อหน่วยงาน).......... เรื่อง วิธีการแสดงใบอนุญาต โดยวิธีการทางอิเล็กทรอนิกส์(ฉบับที่ ๓) พ.ศ. ...."*

ทั้งนี้ ในกรณีเช่นว่านี้ อาจแก้ไขคำปรารภ/อารัมภบท เป็นข้อความดังต่อไปนี้ ก็ได้

*"โดยที่เป็นการสมควรปรับปรุงประกาศ..........(ระบุชื่อหน่วยงาน)..........ว่าด้วย วิธีการแสดงใบอนุญาตโดยวิธีการทางอิเล็กทรอนิกส์ ให้มีความเหมาะสมแก่การอำนวยความสะดวก และลดภาระแก่ประชาชน รวมทั้งเพิ่มประสิทธิภาพในการปฏิบัติราชการโดยวิธีการทางอิเล็กทรอนิกส์ มากยิ่งขึ้น"*

(๓) เพื่อเป็นการคุ้มครองความเชื่อโดยสุจริตของประชาชน ในวาระเริ่มแรกภายหลัง การแก้ไขหรือปรับปรุง การแสดงใบอนุญาตโดยวิธีการทางอิเล็กทรอนิกส์ตามประกาศเดิม โดยเป็นวิธีการ ที่มิได้มีการระบุไว้ในประกาศใหม่ เจ้าพนักงานหรือพนักงานเจ้าหน้าที่ผู้ตรวจสอบควรแจ้งเตือน ผู้รับอนุญาตให้ทราบถึงวิธีการที่ถูกต้องตามประกาศใหม่ และบันทึกไว้เป็นลายลักษณ์อักษรโดยให้ เจ้าพนักงานหรือพนักงานเจ้าหน้าที่ผู้ตรวจสอบและผู้รับอนุญาตหรือผู้แทนที่ได้รับมอบอำนาจโดยชอบ ลงนามไว้ในบันทึกนั้น หากในการตรวจสอบครั้งต่อไปผู้รับอนุญาตยังคงแสดงใบอนุญาตโดยวิธีการ ทางอิเล็กทรอนิกส์ที่ไม่ถูกต้องตามประกาศใหม่ หรือไม่สามารถแสดงใบอนุญาตโดยวิธีการ ทางอิเล็กทรอนิกส์ตามประกาศใหม่ จึงดำเนินการตามกฎหมายที่เกี่ยวข้องต่อไป